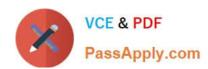

### OK TA-CERTIFIED-PROFESSIONAL<sup>Q&As</sup>

Okta Certified Professional

# Pass Okta OKTA-CERTIFIED-PROFESSIONAL Exam with 100% Guarantee

Free Download Real Questions & Answers **PDF** and **VCE** file from:

https://www.passapply.com/okta-certified-professional.html

100% Passing Guarantee 100% Money Back Assurance

Following Questions and Answers are all new published by Okta Official Exam Center

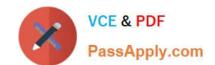

https://www.passapply.com/okta-certified-professional.html 2024 Latest passapply OKTA-CERTIFIED-PROFESSIONAL PDF and VCE dumps Download

- Instant Download After Purchase
- 100% Money Back Guarantee
- 365 Days Free Update
- 800,000+ Satisfied Customers

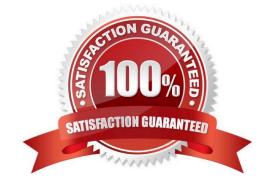

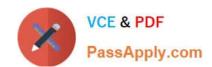

#### https://www.passapply.com/okta-certified-professional.html 2024 Latest passapply OKTA-CERTIFIED-PROFESSIONAL PDF and VCE dumps Download

#### **QUESTION 1**

| An Okta Administrator needs to assign permissions to a user who needs to maintain and update multiple instances of Salesforce. Is this the role that the administrator should assign to the user? |
|----------------------------------------------------------------------------------------------------|
| Solution: Read-only Admin                                                                                                    |
| A. Yes                                                                                                    |
| B. No                                                                                                    |
| Correct Answer: B                                                                                                    |
|                                                                                                    |
| QUESTION 2                                                                                                    |
| Is this a valid reason to choose Okta as an Identity and Access Management (1AM) solution? Solution: To securely manage data centers it the cloud                                                 |
| A. Yes                                                                                                    |
| B. No                                                                                                    |
| Correct Answer: B                                                                                                    |
|                                                                                                    |
| QUESTION 3                                                                                                    |
| Is this a valid user account status for an end user who needs to authenticate to Okta?                                                                                                    |
| Solution: Pending Activation                                                                                                    |
| A. Yes                                                                                                    |
| B. No                                                                                                    |
| Correct Answer: A                                                                                                    |
|                                                                                                    |
| QUESTION 4                                                                                                    |
| Is this intimation available from the Okta Trust web page?                                                                                                    |
| Solution: OKta service level agreement (SLA)                                                                                                    |
| A. Yes                                                                                                    |
| B. No                                                                                                    |
| Correct Answer: B                                                                                                    |

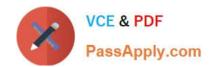

## https://www.passapply.com/okta-certified-professional.html 2024 Latest passapply OKTA-CERTIFIED-PROFESSIONAL PDF and VCE dumps Download

#### **QUESTION 5**

| s this | a valid | use of a | a group in | Okta? | Solution: | Assign | application | access |
|--------|---------|----------|------------|-------|-----------|--------|-------------|--------|
|        |         |          |            |       |           |        |             |        |

A. Yes

B. No

Correct Answer: B

OKTA-CERTIFIED-PROFESSIONAL VCE Dumps OKTA-CERTIFIED-PROFESSIONAL Exam Questions OKTA-CERTIFIED-PROFESSIONAL Braindumps